[Megumi Kakechi](https://jp.community.intersystems.com/user/megumi-kakechi) · 2022 10 26 - 2m read

## **IRIS IRIS**

**InterSystems FAQ** 

[ライセンスサーバの構成について](https://docs.intersystems.com/irislatest/csp/docbookj/DocBook.UI.Page.cls?KEY=GSA_license#GSA_license_config_server)

IRIS  $\blacksquare$ 

1. **1972** : IRIS IRIS 起動のために、必須のポートです。  $IRIS$ ※IRIS 2019.2以前のバージョンでは、スーパーサーバーポートは 51773 でした。

2.  $4002$  : IRIS  $IRIS$ 

 $\mathsf{UDP}$ 

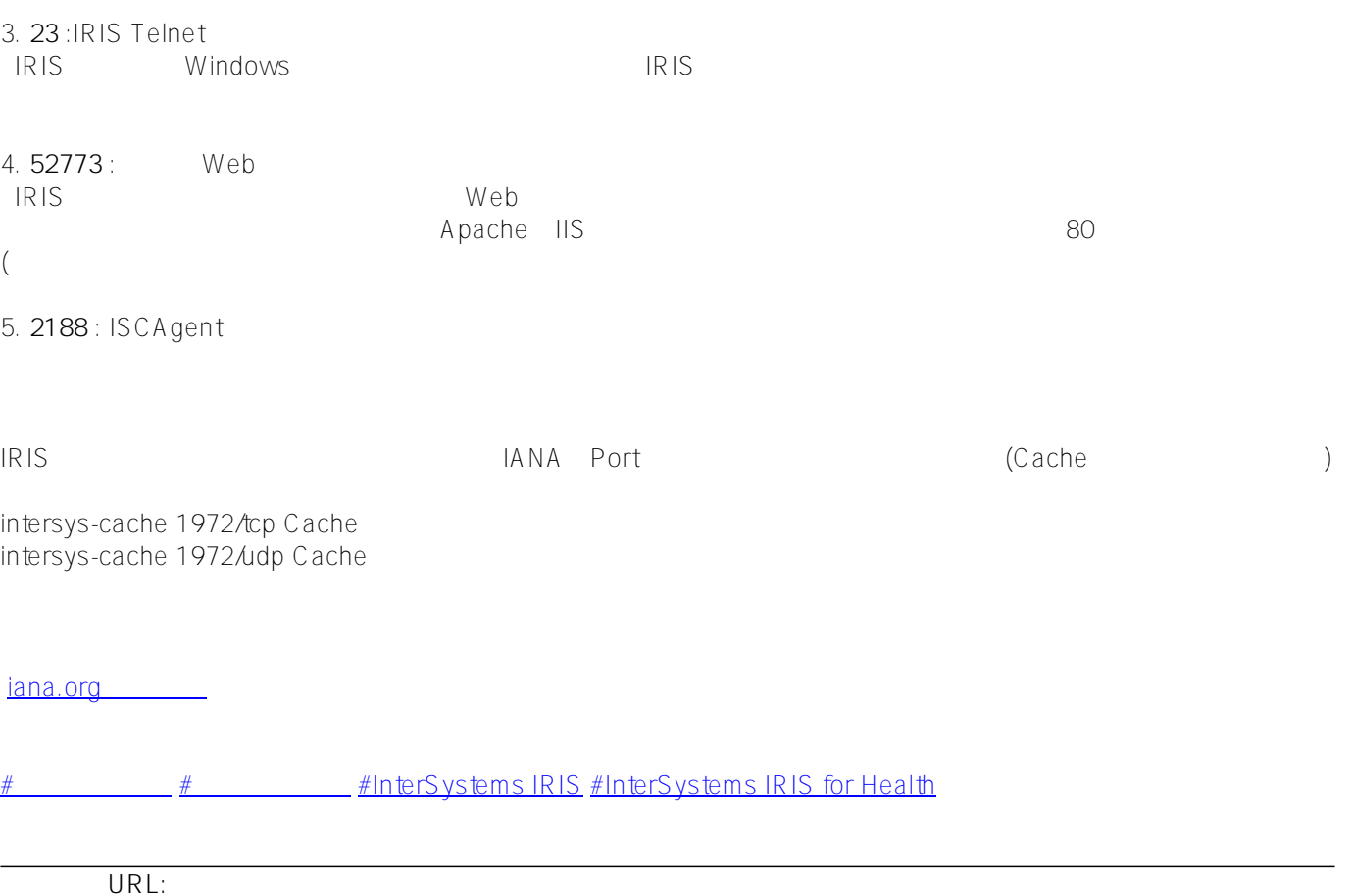

[https://jp.community.intersystems.com/post/iris-%E3%81%8C%E8%B5%B7%E5%8B%95%E6%99%82%E3%81%](https://jp.community.intersystems.com/https://jp.community.intersystems.com/post/iris-%E3%81%8C%E8%B5%B7%E5%8B%95%E6%99%82%E3%81%AB%E5%BF%85%E8%A6%81%E3%81%A8%E3%81%99%E3%82%8B%E3%83%9D%E3%83%BC%E3%83%88) [AB%E5%BF%85%E8%A6%81%E3%81%A8%E3%81%99%E3%82%8B%E3%83%9D%E3%83%BC%E3%83%8](https://jp.community.intersystems.com/https://jp.community.intersystems.com/post/iris-%E3%81%8C%E8%B5%B7%E5%8B%95%E6%99%82%E3%81%AB%E5%BF%85%E8%A6%81%E3%81%A8%E3%81%99%E3%82%8B%E3%83%9D%E3%83%BC%E3%83%88) [8](https://jp.community.intersystems.com/https://jp.community.intersystems.com/post/iris-%E3%81%8C%E8%B5%B7%E5%8B%95%E6%99%82%E3%81%AB%E5%BF%85%E8%A6%81%E3%81%A8%E3%81%99%E3%82%8B%E3%83%9D%E3%83%BC%E3%83%88)